# Tema 7.

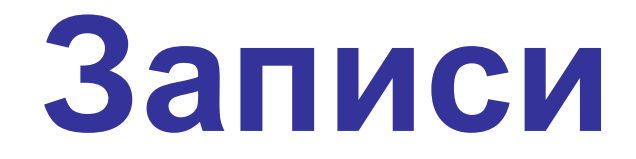

## **Записи**

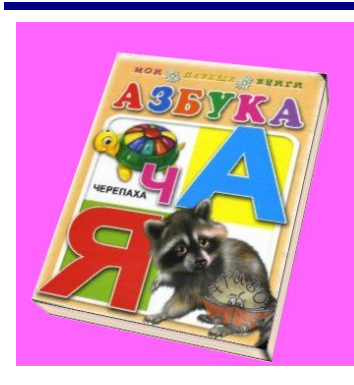

### **Свойства:**

- •автор (*строка*)
- •название (*строка*)

**Задача: объединить эти данные в единое целое**

- •год издания (*целое число*)
- •количество страниц (*целое число*)

### **Запись – это тип данных, который может включать в себя несколько** *полей* **– элементов разных типов (в том числе и другие структуры).**

#### **Размещение в памяти**

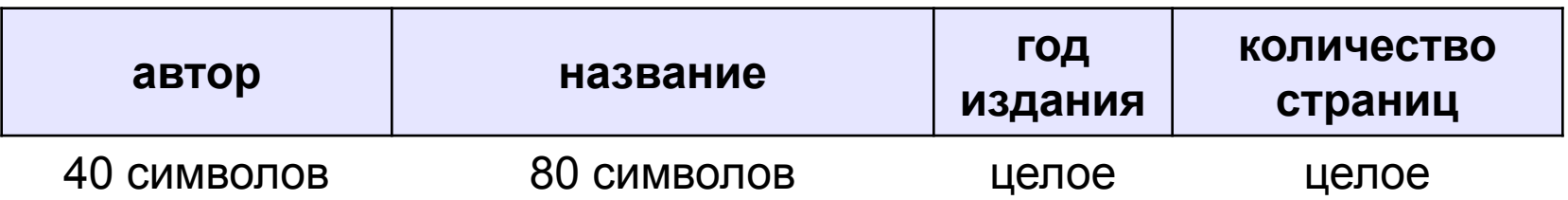

## **Одна запись**

#### **Объявление (выделение памяти):**

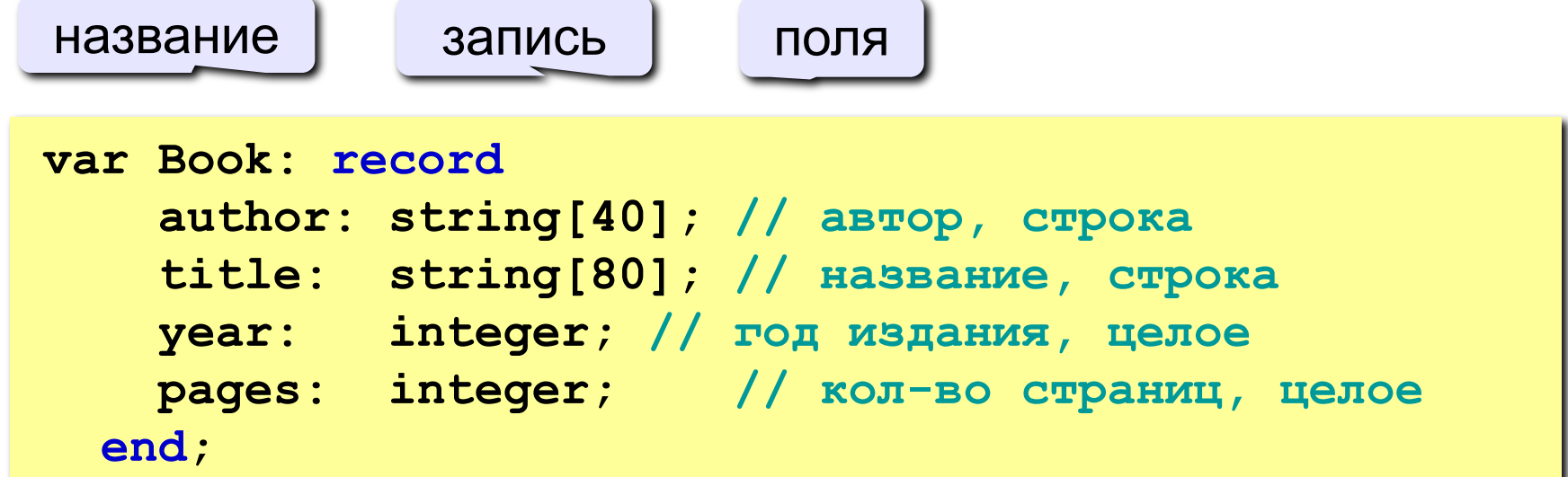

#### **Обращение к полям:**<br>**Для обращение к полям:**

**readln(Book.author); // ввод readln(Book.title); Book.year := 1998; // присваивание if Book.pages > 200 then // сравнение writeln(Book.author, '.', Book.title); // вывод к полю записи используется точка! !** 

## **Обращение к записи**

Обращение к записи в целом допускается только в операторах присваивания, где слева и справа от знака присваивания используются имена записей одинакового типа.

Во всех остальных случаях оперируют отдельными полями записей.

Чтобы обратиться к отдельной компоненте записи, необходимо задать имя записи и через точку указать имя нужного поля, например:

*str.fio, str.tel* Такое *имя* называется *составным*.

## **Записи**

Запись может входить в состав данных более сложной структуры.

Можно говорить, например, о массивах и файлах,

состоящих из записей.

Запись может быть полем другой записи.

### **Оператор присоединения**

Обращение к компонентам записей можно упростить, если воспользоваться оператором присоединения *With*.

Он позволяет заменить составные имена, характеризующие каждое поле, просто на имена полей, а имя записи определить в операторе присоединения.

#### **Формат оператора:**

*With <переменная–запись> {, <переменная–запись>}**do <оператор>* **;**

## **Оператор присоединения**

Обращение к компонентам записей можно упростить, если воспользоваться оператором присоединения *With*.

Он позволяет заменить составные имена, характеризующие каждое поле, просто на имена полей, а имя записи определить в операторе присоединения.

#### **Формат оператора:**

*With <переменная–запись>* 

$$
\{ , \text{ Knepeme} \\ \text{Haa} \\ \text{-sa} \\ \text{mca} \}
$$

```
 <оператор> ;
```
Заголовок этого оператора открывает область действия "внутренних" имен полей записи, которые могут быть использованы как имена переменных.

### Оператор присоединения

Оператор вида With r1, ..., rn do <onepamop> эквивалентен оператору With r1 do with  $r2...$ with rn do <oператор>.

### **Оператор присоединения:пример**

```
Type Student = Record
           F1, F2, F3 : Name;
           Day : 1..31;
           Month : 1..12;
           Year : integer;
           StudDoc : integer
     end;
Var A : Student;
```
Значение переменной *A* можно изменить операторами:

*A.F1 := 'Иванов '; A.F2 := 'Илья '; A.F3 := 'Иннокентьевич '; A.Day := 14; A.Month := 9; A.Year := 1976; A.StudDoc := 123;*

### Оператор присоединения: пример

Предпочтительнее использовать следующий вариант:

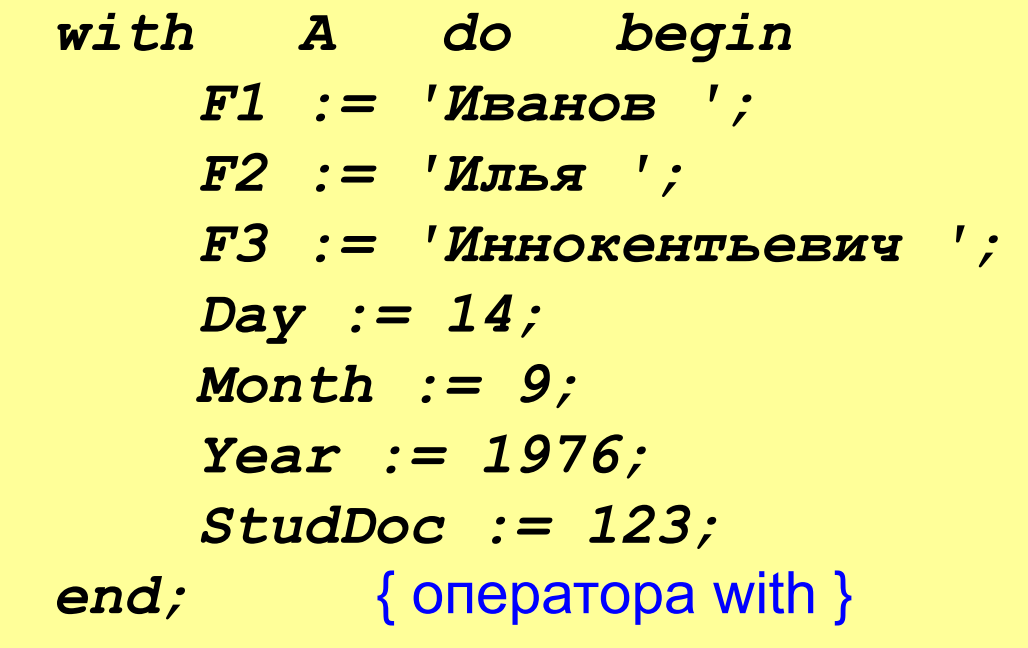

### **Массив записей**

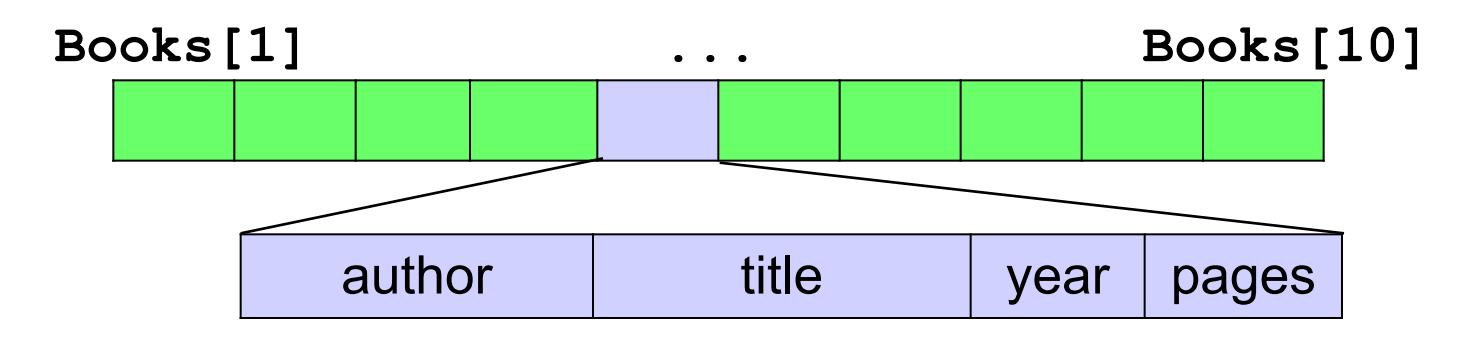

#### **Объявление (выделение памяти):**

```
const N = 10;
var aBooks: array[1..N] of record 
     author: string[40]; 
     title: string[80]; 
     year: integer;
     pages: integer; 
   end;
```
### **Массив записей**

#### **Обращение к полям:**

**!** 

```
for i:=1 to N do begin
   readln(aBooks[i].author); 
   readln(aBooks[i].title); 
 ...
end;
for i:=1 to N do
   if aBooks[i].pages > 200 then
      writeln(aBooks[i].author, '.', 
               aBooks[i].title);
```
 **aBooks[i].author –** обращение к полю **author** записи **aBooks[i]**

## **Новый тип данных – запись**

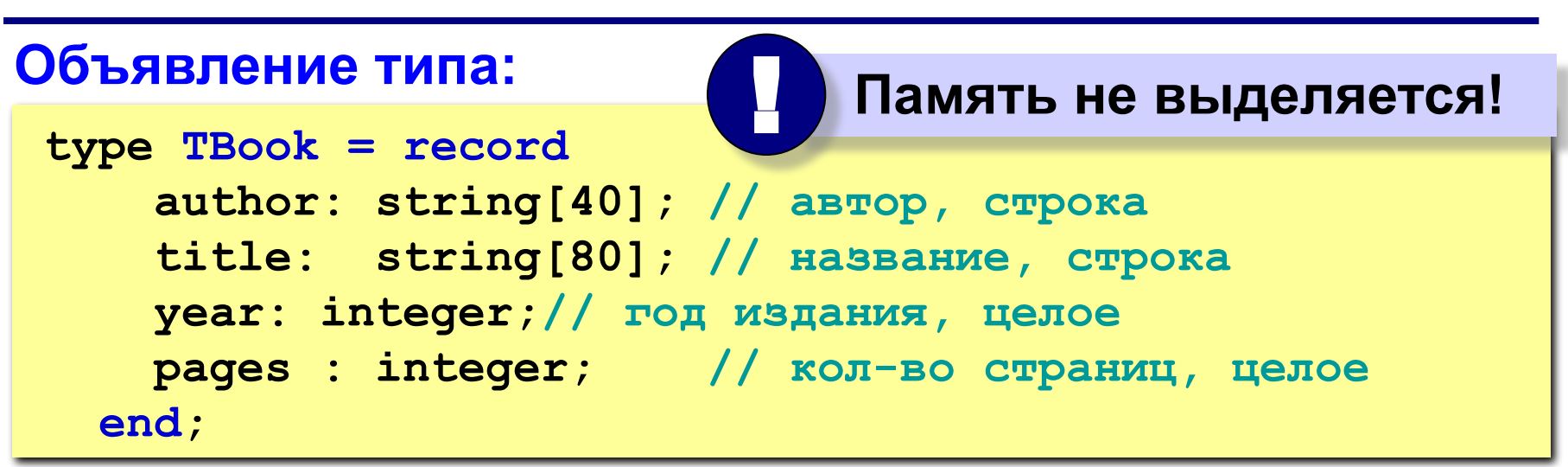

**TBook** – *Type Book («тип книга»)* – удобно!

#### **Объявление переменных и массивов:**

**const N = 10; var Book: TBook; // одна запись aBooks: array[1..N] of TBook; // массив**

## **Записи в процедурах и функциях**

### **Процедура:**

**procedure ShowAuthor ( b: TBook );**

**begin**

 **writeln ( b.author );**

**end;**

#### **Функция:**

```
function IsOld( b: TBook ): boolean;
begin
   IsOld := b.year < 1900;
end;
```
#### **Основная программа:**

```
Book.author := 'А.С. Пушкин';
ShowAuthor ( Book );
Book.year := 1800;
writeln( IsOld(Book) );
```
### **Файлы записей**

#### **Объявление указателя на файл:**

**var F: file of TBook;**

#### **Запись в файл:**

```
Assign(F, 'books.dat'); { связать с указателем }
Rewrite(F); { открыть файл для запись }
writeln(F, Book); { запись }
for i:=1 to 5 do 
  writeln(aBook[i]); { запись }
Close(F); { закрыть файл }
```
### **Чтение из файла**

#### **Известное число записей:**

```
Assign(F, 'books.dat'); { связать с указателем }
Reset(F); { открыть для чтения }
Read(F, Book); { чтение }
for i:=1 to 5 do 
   Read(F, aBook[i]); { чтение }
Close(F); { закрыть файл }
«Пока не кончатся»:
count := 0;
while not eof(F) do begin
   count := count + 1; { счетчик }
   Read(F, aBook[count]); { чтение }
end;
                      пока не дошли до конца файла F
                             EOF = end of file
```
### **Пример программы**

**Задача: в файле books.dat записаны данные о книгах в виде массива структур типа TBook (не более 100). Установить для всех 2008 год издания и записать обратно в тот же файл.**

```
type Tbook … ;
type TBook … ;
const MAX = 100;
var aBooks: array[1..MAX] of TBook;
     i, N: integer;
     F: file of TBook;
begin
   { прочитать записи из файла, N - количество }
   for i:=1 to N do 
     aBooks[i].year := 2008;
   { сохранить в файле }
end. 
                              полное описание 
                                 структуры
```
### **Пример программы**

#### **Чтение «пока не кончатся»:**

```
 Assign(f, 'books.dat');
 Reset(f);
 N := 0;
 while not eof(F) and (N < MAX) do begin
   N := N + 1;
   read(F, aBooks[N]);
 end;
 Сlose(f);
                               чтобы не выйти за 
                               пределы массива
```
### **Сохранение:**

```
 Assign(f, 'books.dat'); { можно без этого }
 Rewrite(f);
 for i:=1 to N do write(F, aBooks[i]);
 Close(f);
```
### **Выделение памяти под запись**

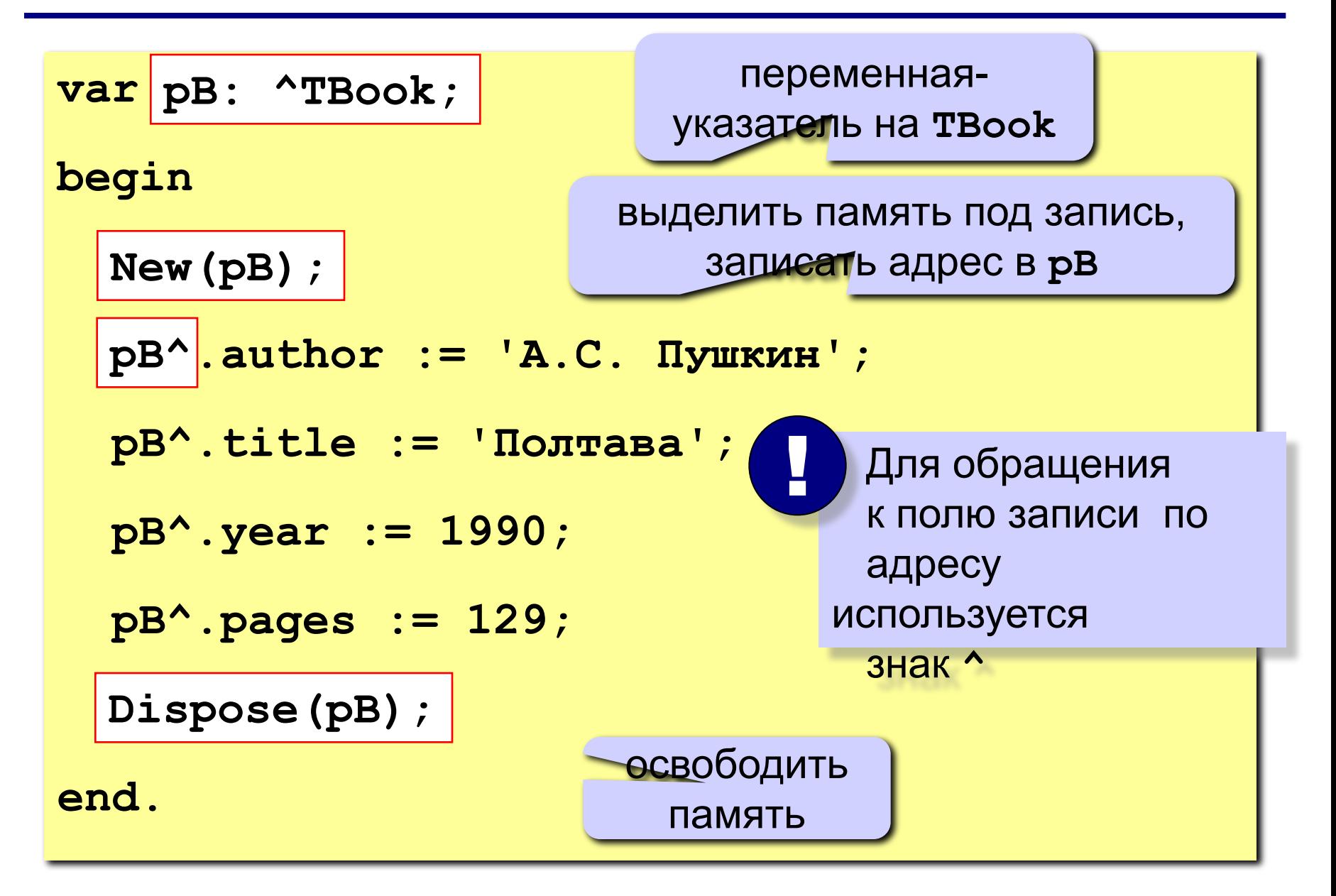

### Сортировка массива записей

Ключ (ключевое поле) – это поле записи (или комбинация полей), по которому выполняется сортировка.

```
const N = 100;
var aBooks: array [1..N] of TBook;
    i, j, N: integer;
    temp: TBook; { для обмена }
begin
 { Заполнить массив aBooks }
 \{ отсортировать = переставить }
 for i := 1 to N do
   writeln (aBooks[i].title,
           aBooks[i].year:5);
```
end.

### Сортировка массива записей

```
for i := 1 to N-1 do
   for j:=N-1 downto i do
     if aBooks[j].year > aBooks[j+1].year
     then begin
       temp := abooks[j];abooks[j] := abooks[j+1];abooks[j+1] := temp;end;
```
## **Сортировка массива записей**

### **Проблема:**

**как избежать копирования записи при сортировке?**

#### **Решение:**

**использовать вспомогательный массив указателей, при сортировке переставлять указатели.**

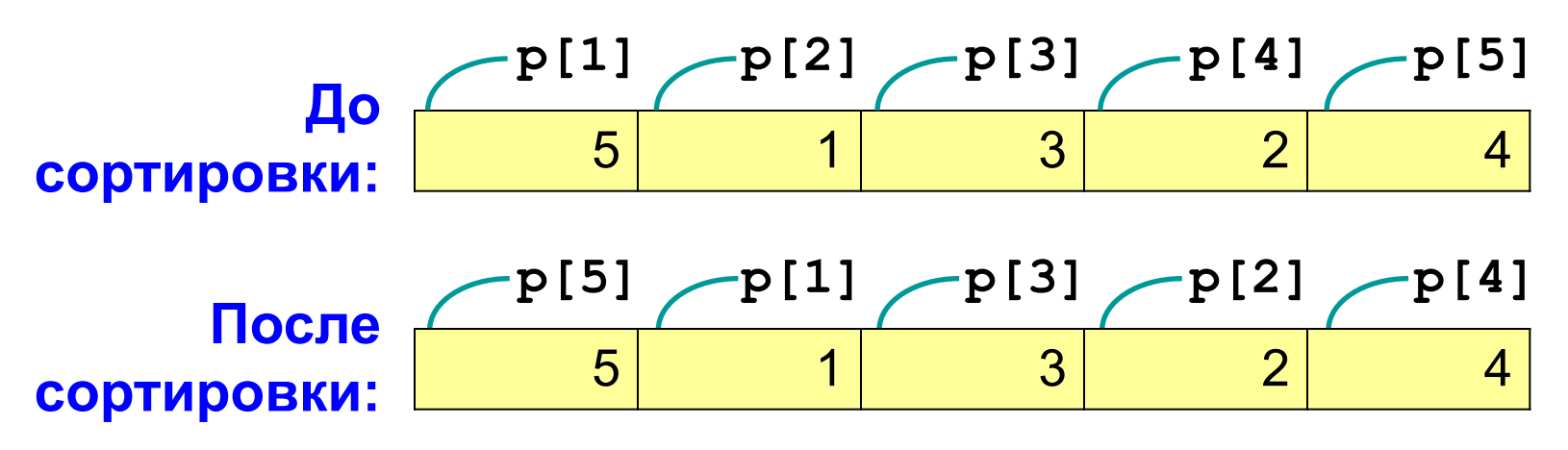

**Вывод результата:**

**for i:=1 to N do writeln(p[i]^.title, p[i]^.year:5); p[i]^ p[i]^**

### **Реализация в программе**

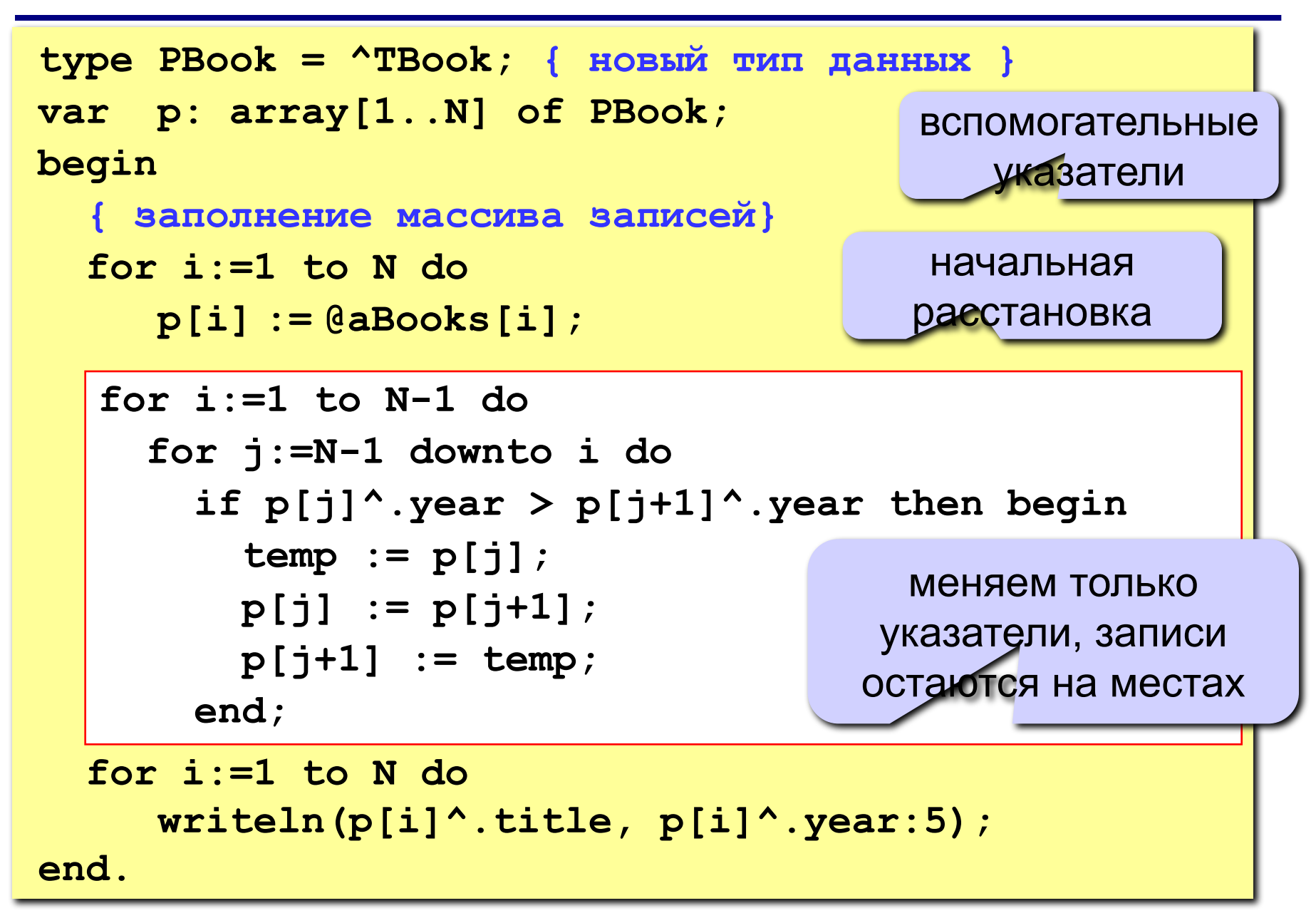